# **13 - Parameter-Passing Mechanisms**

Consider the following example code:

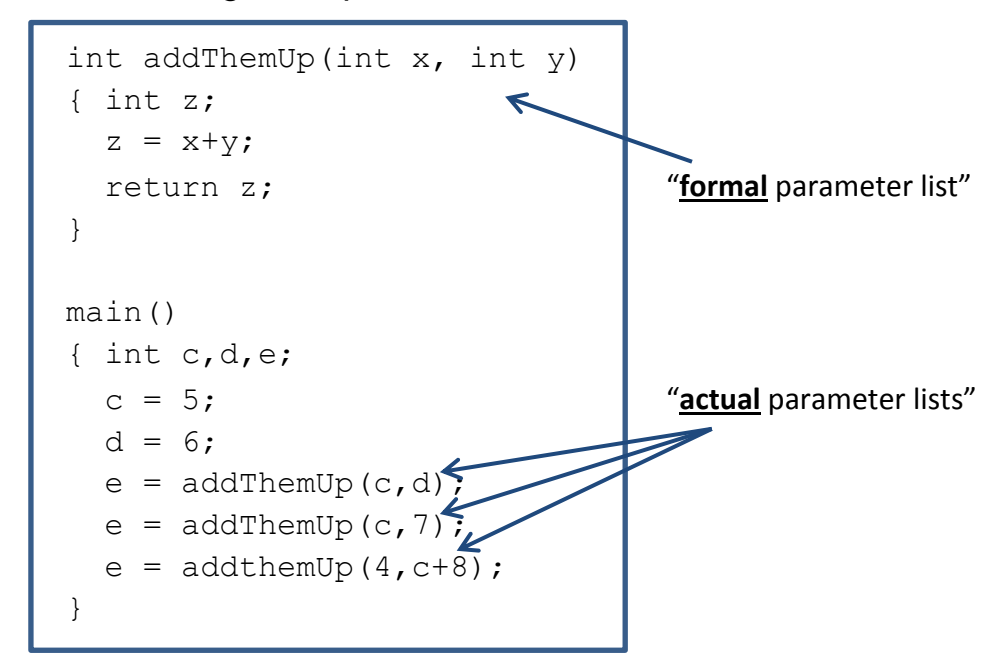

# *Pass-By-Value*

*mechanism -*

- Formal parameters are *local variables* in the function.
- Their declarations are in the formal parameter list.
- They are initialized to the *actual parameter* values during the call.

*implications -*

- Can pass variables, values, and expressions.
- Can be modified, but modifications don't affect actual parameters.
- This is the only mechanism in C, Java. It is an option in Pascal, C++.
- Can achieve a call-by-reference effect by passing a pointer.
- In Java, when passing an object, the effect is like pass-by-reference. That's because an object name is like a pointer.
- In Ada, pass-by-value parameters are constants. Thus in Ada, it is not possible to modify the formal parameters.

# *Pass-By-Reference*

*mechanism -*

Formal parameters are *temporary aliases* to the actual parameters.

*implications -*

- Can only pass variables.
- Changing a formal parameter directly affects the actual parameter.
- This is the only mechanism in Fortran. It is an option in Pascal, C++.

#### *Pass-By-Value-Result*

*mechanism -*

- Formal parameters are *local variables* (same as pass-by-value).
- Initialized to the *actual parameter* values (same as pass-by-value).
- At the time of return, formal parameter values are copied back out to the corresponding actual parameters.

*implications -*

- Can only pass variables.
- Also called "copy-in-copy-out", "pass-by-result", and "in-out".
- Not available in C, C++, Java, Pascal. It is an option in Ada.
- Order of copy-out can be important if formal parameters are modified:

```
int Test(int x, int y)
{
 x = x+1;}
main()
{
  int c;
 c = 5;Test(c, c);
} Now, what is the value of c??
```
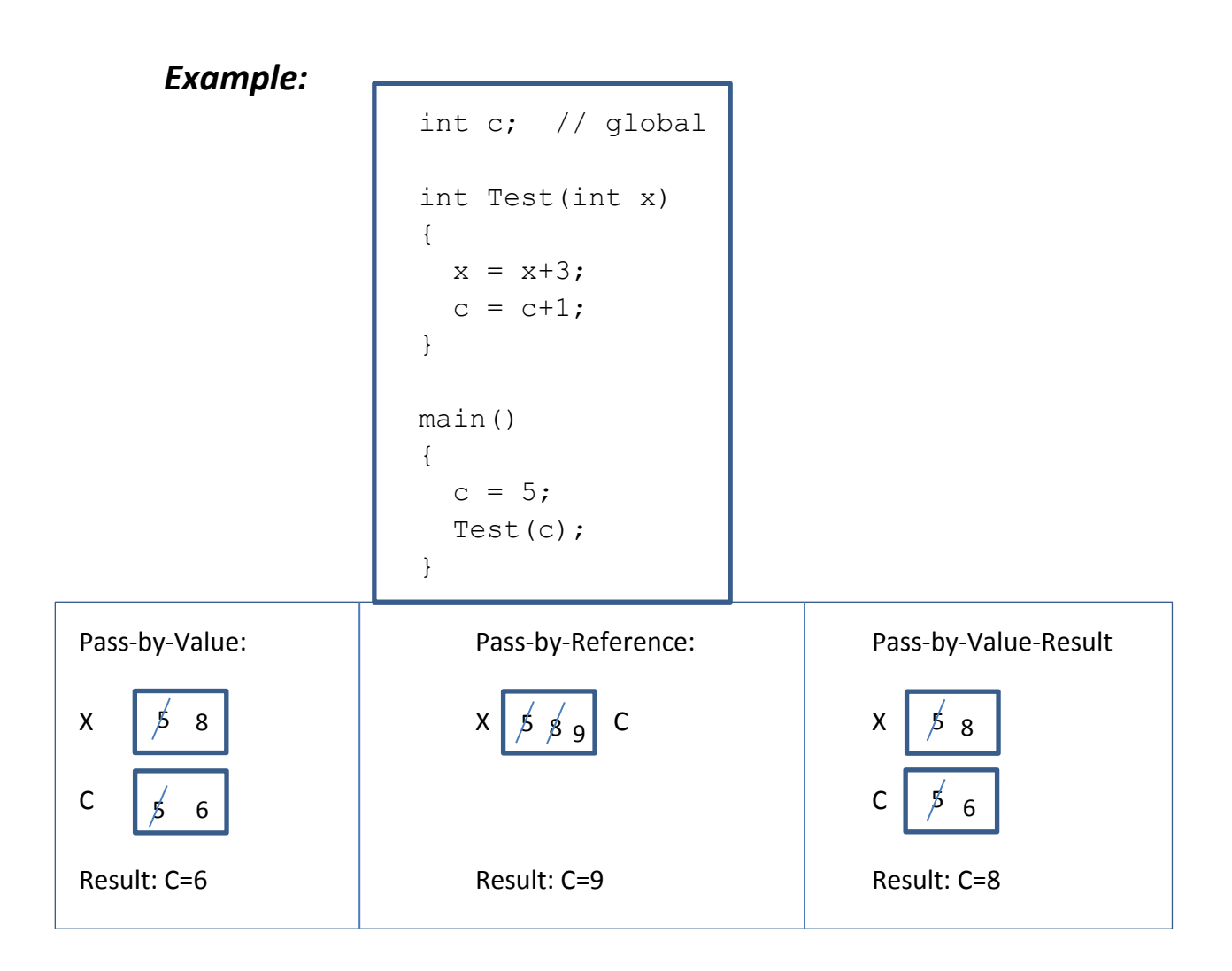

### *Pass-By-Name*

*mechanism -*

Text of actual parameter replaces text of formal parameter.

*implications -*

- Used in Scala, Panacea, C macros, early versions of Algol, Simula.
- Can result in strange behavior, especially if passing array elements:

```
Swap(x,y)
{ int t = x;
 x = y;y = t;}
Swap(i,A[i]) trace it!
```
# *Jensen's Device*

A trick that can be used in a pass-by-name environment to simulate matrix math:

- Pass an array element subscripted by a variable.
- Also pass in the subscript variable.
- Incrementing the variable allows program to walk through array without subscripts, as if it were a single Matrix operation.

*Example:*

```
procedure Sum(A,B,C,index)
{
 for index = 1 to max;
 C = A + B;}
...
(* call *)Sum(a[i], b[i], c[i], i)
```
Consider the arrays:

- a: [1,2,5]
- b: [6,7,12]

After the call to "Sum", the array "c" will become: [7,19,17]